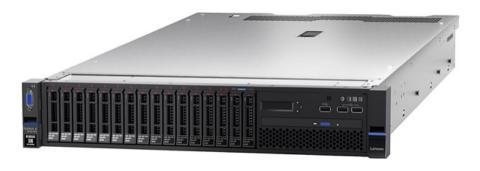

Bowdoin Sean Barker 1

# **Client-Server Architecture**

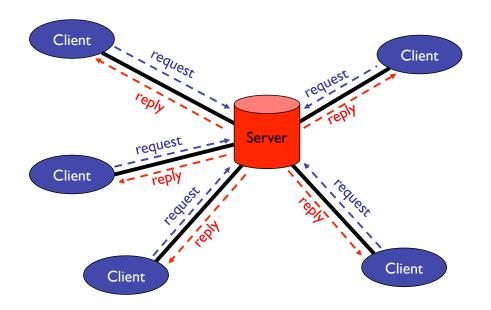

### File I/O: File Descriptors

```
int open(char* path, int flags, ...)
int read(int fd, void* buf, int nbytes)
int write(int fd, void* buf, int nbytes)
int close(int fd)
```

Bowdoin Sean Barker 3

## Socket I/O: socket

- domain = AF INET
- type = SOCK STREAM
- protocol = 0 (or IPPROTO TCP)

#### Socket I/O: bind

Bowdoin Sean Barker 5

### Socket I/O: listen

int listen(int sock, int backlog)

- sock = socket file descriptor
- backlog = max # of unaccepted connections (e.g. 10)

## Socket I/O: accept

- sock = listening socket
- addr gets filled in with client info
- addrlen = pointer to sizeof(struct sockaddr in)

Blocking call!

Bowdoin Sean Barker 7

### **Socket I/O: send/recv**

### **Client-Server Architecture**

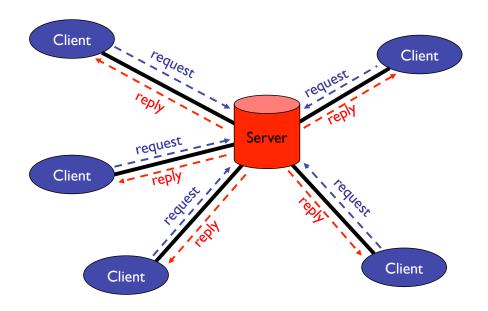

Bowdoin Sean Barker 9

### **Processes and Threads**

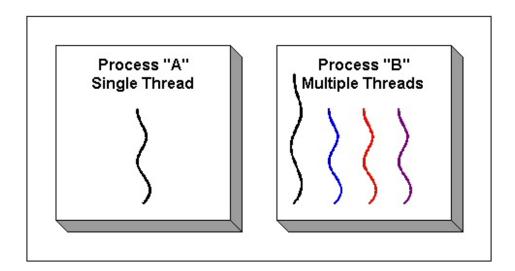

### **Processes and Threads**

```
Creating Processes:
   int fork()

Creating Threads:
   int pthread_create(pthread_t* thr,
        const pthread_attr_t* attr,
        void* (*start_routine)(void*),
        void* arg)

   attr: usually NULL
   start_routine: function to execute
   arg: argument to function
```